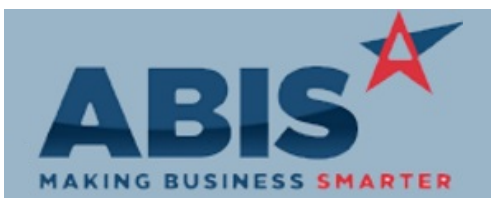

## **Adjutant Desktop Release Notes Version 1911.1890**

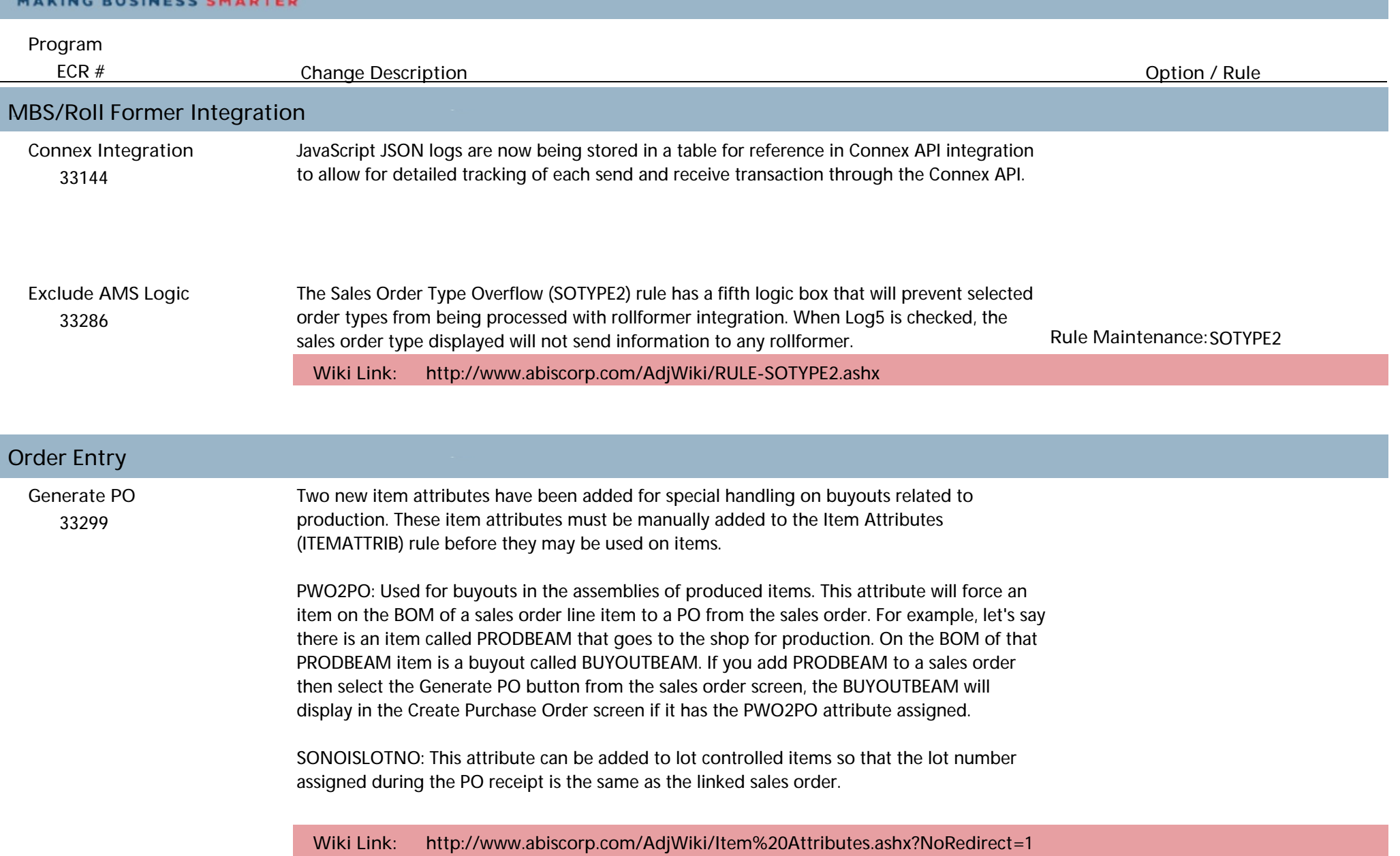

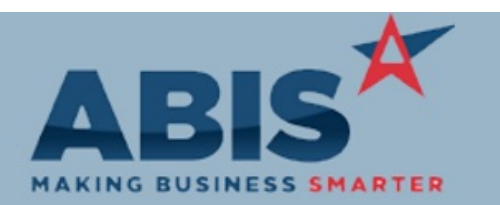

## **Adjutant Desktop Release Notes Version 1911.1890**

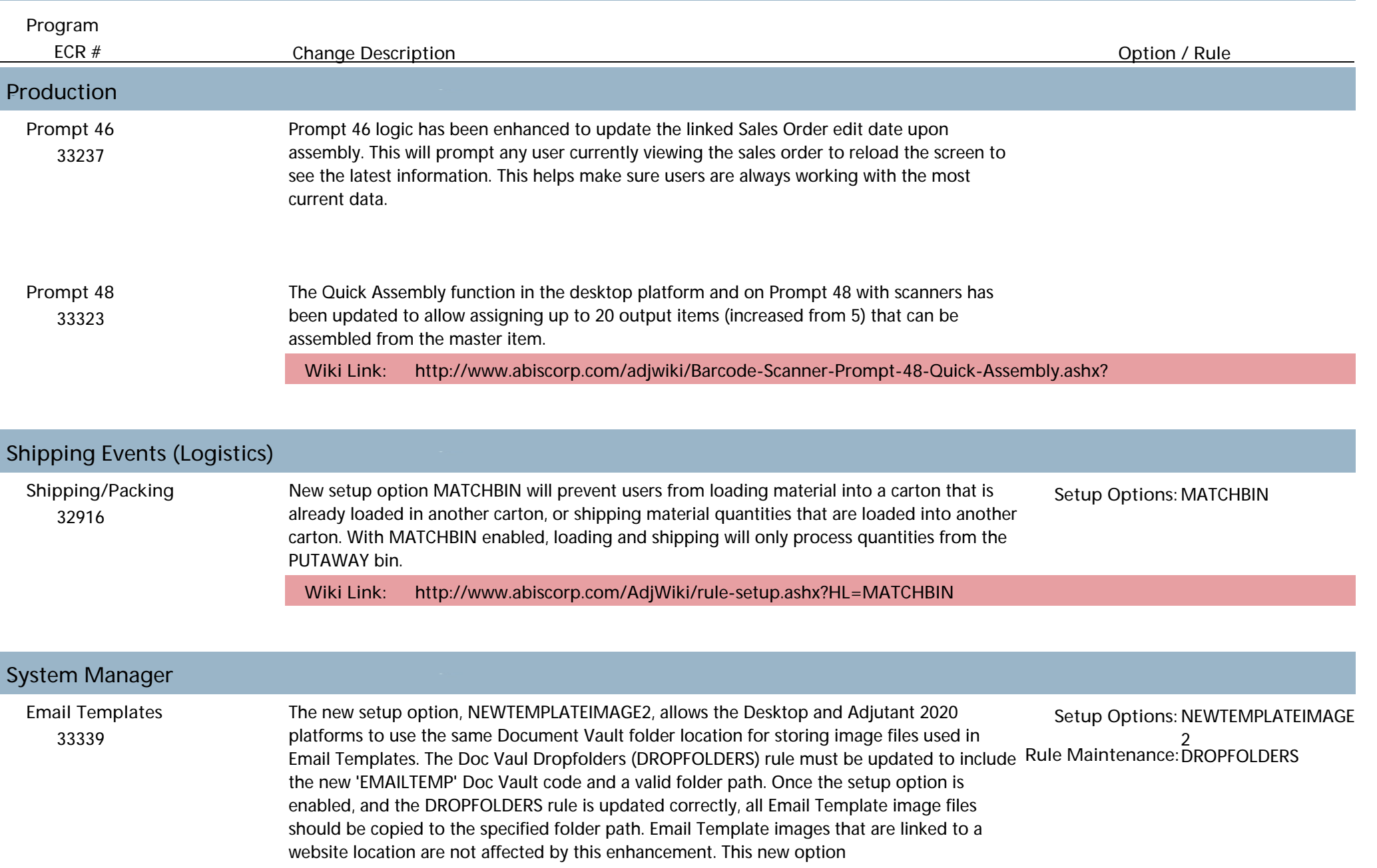

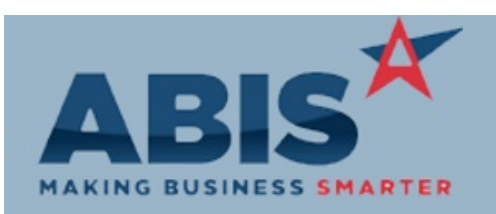

## **Adjutant Desktop Release Notes Version 1911.1890**

*Page 3 of 3*

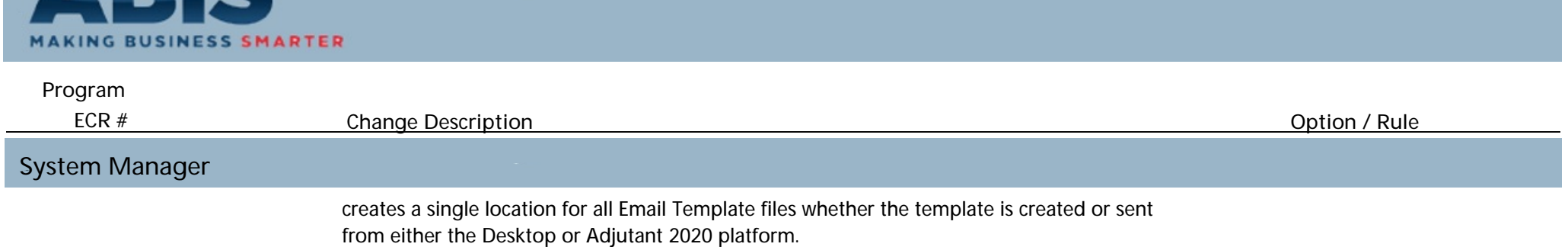

**Total Number of Changes: 7**